## **Отчёт по контрольной работе дисциплины «Информационные технологии»**

# Залюбовский Павел Д16Ю

## Темы контрольной работы

- **Тема №1 «Назначение и функции текстовых** процессоров. Оформление процессуальных документов в текстовом процессоре MS Word.»
- **Тема №2 «Обработка правовой информации с** помощью табличного процессора MS Excel.»
- **Тема №3 «Справочные правовые системы»**
- **Тема №4 «Создание презентаций средствами MS** PowerPoint»

Тема №1 «Назначение и функции текстовых процессоров. Оформление процессуальных документов в текстовом процессоре MS Word.»

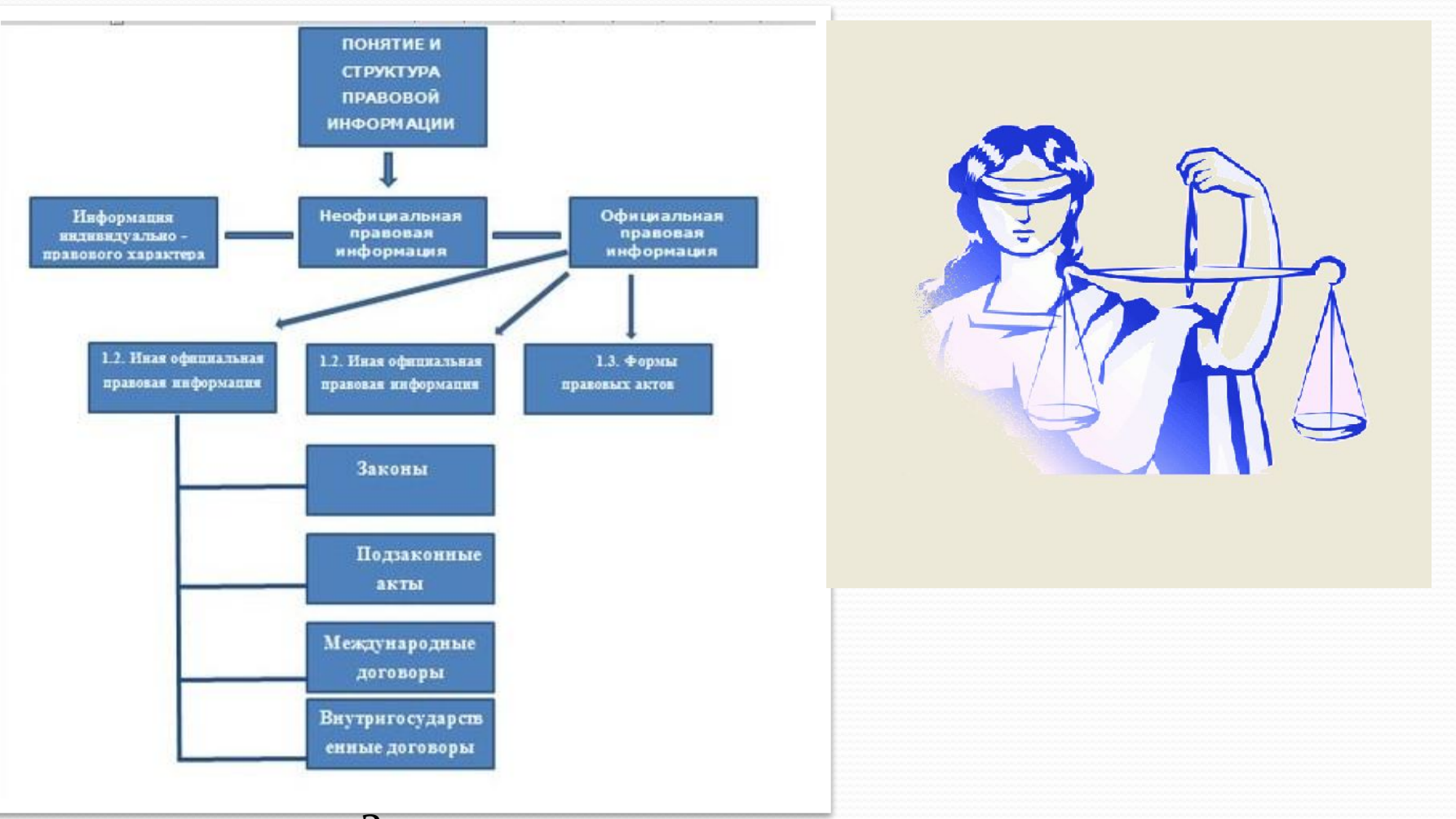

Заявление о пересмотре заочного решения

#### **Тема №2 «Обработка правовой информации с помощью табличного процессора MS Excel.»**Отчет за февраль

 $1\,$  $\overline{2}$  $3$   $\Phi$ ,  $M$ ,  $O$ , 4 MODO30B E 5 Ильин А.Л

6 Рыбкин А.

7 Малышев 8 Каштанов

9 Ракитин А

10 Фомин М.

11 **Гареев В.Г** 12 Сычев А.А

13 Белгороди

14 Белов П.П. 15 Рыжов Д.А 16 Кидков А. 17 Герман А.,

18 Фурман В. 19 Джинса Ф.

 $21$ 22 Bcero 23  $24$ Дело зарегистр ое максим 25 кол-во раз

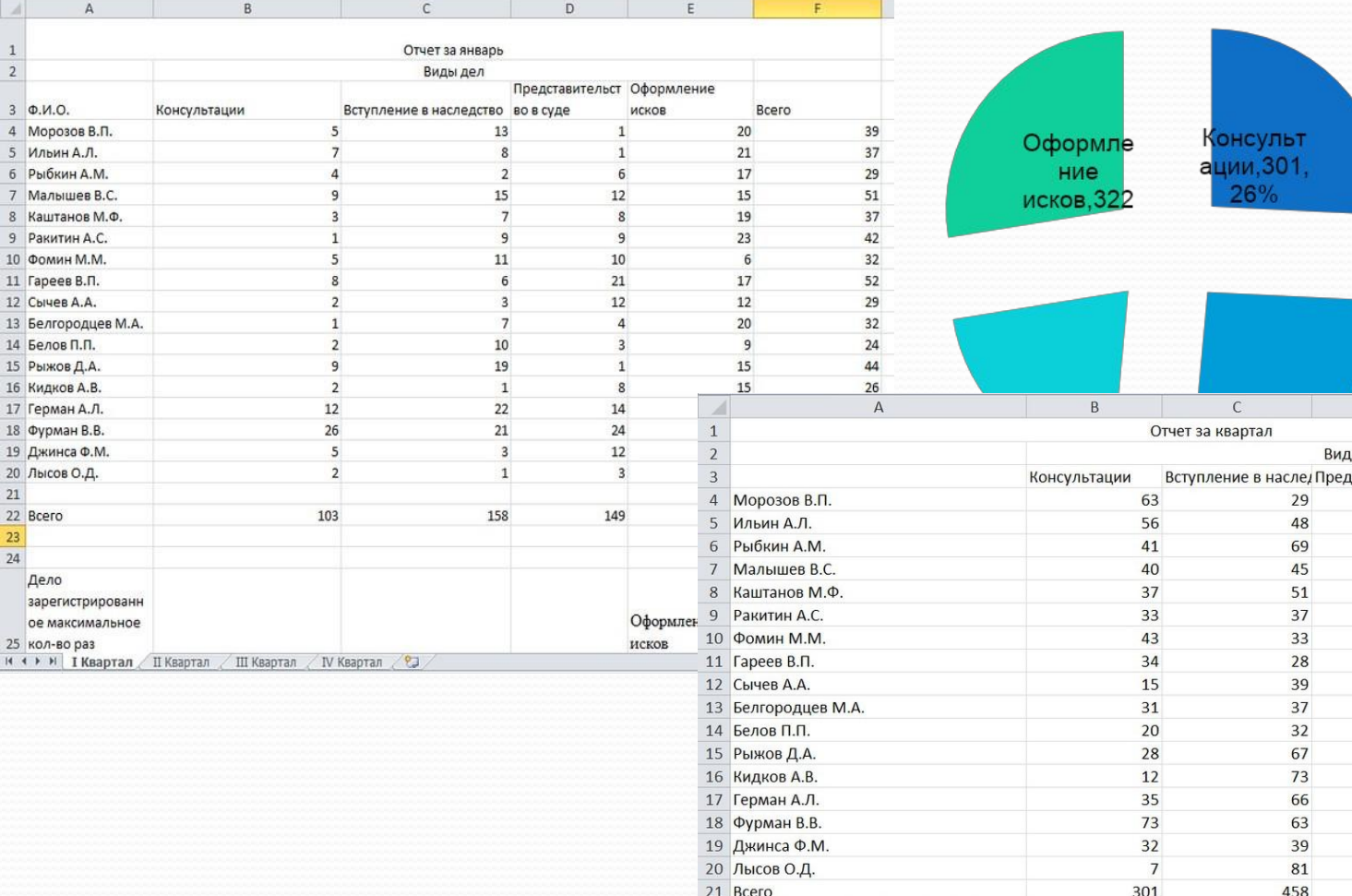

**• Консультации** Вступление в наследство Представительст во в суде Оформление ИСКОВ

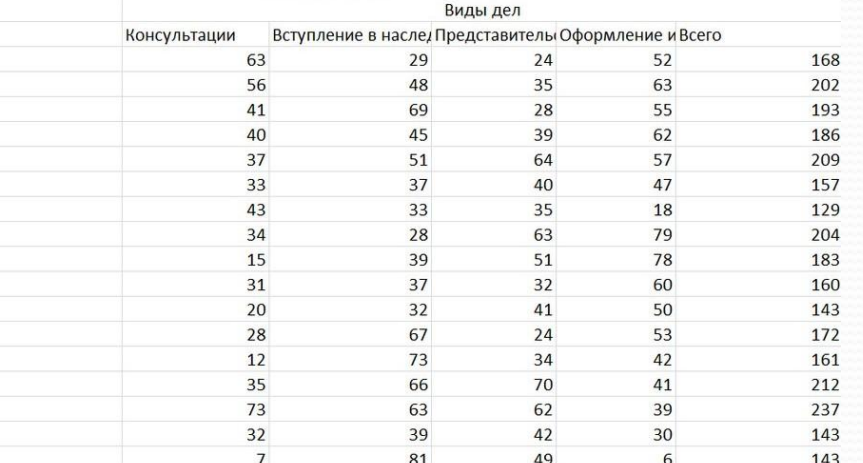

 $\Box$ 

н < ▶ H | I Квартал / II Квартал / III Квартал | IV Квартал / 2

577

394

 $\Box$  4

## **Тема №3** «Справочные

### правовые системы»

Создать папку с именем СУД. Найти и включить в нее УКАЗЫ, ЗАКОНЫ и ПОСТАНОВЛЕНИЯ, принятые в 2008, 2010, 2012 годах, не утратившие силу и содержащие словосочетания СУДЕБНАЯ ВЛАСТЬ и СУДЕБНАЯ СИСТЕМА в различных падежах.

Постановление Правительства РФ от 27.12.2012 N 1406

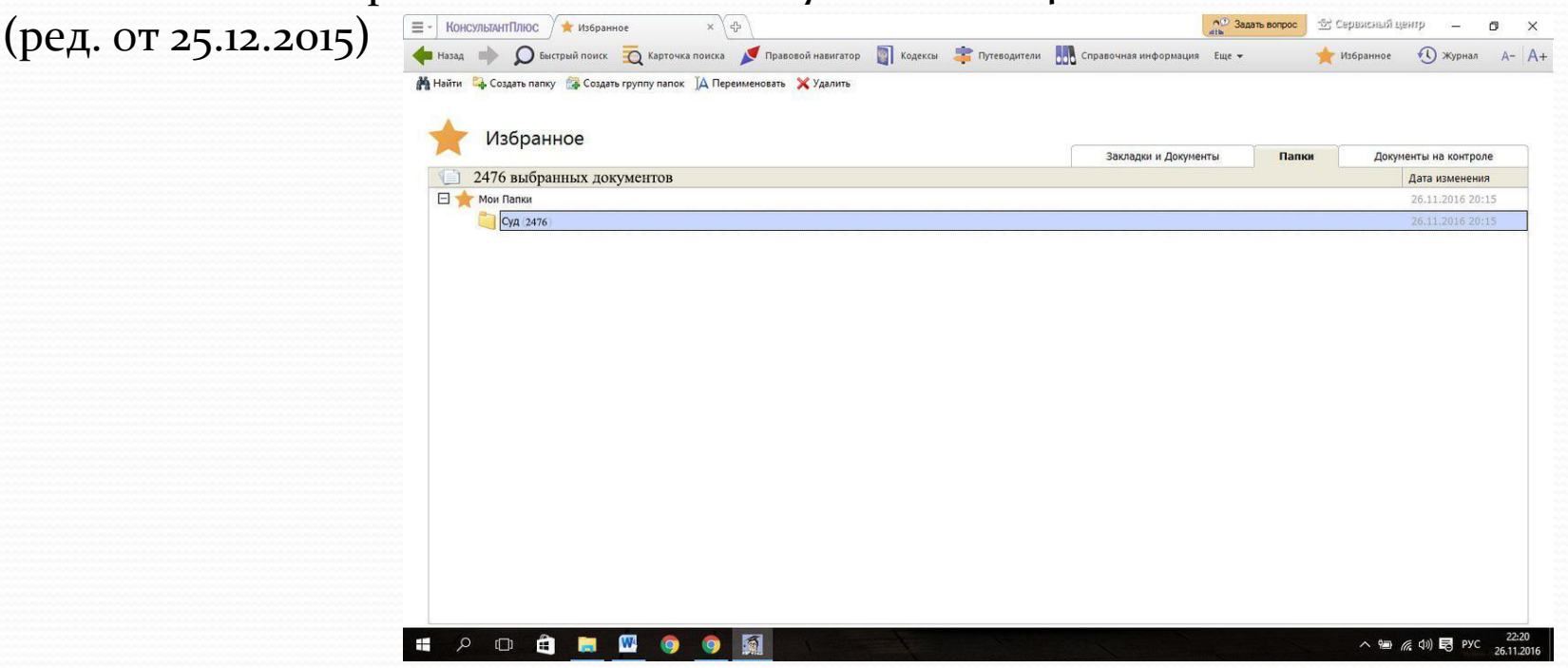

### Автор данной контрольной работы – Залюбовский Павел, ученик БГТИ (Филиал ОГУ).

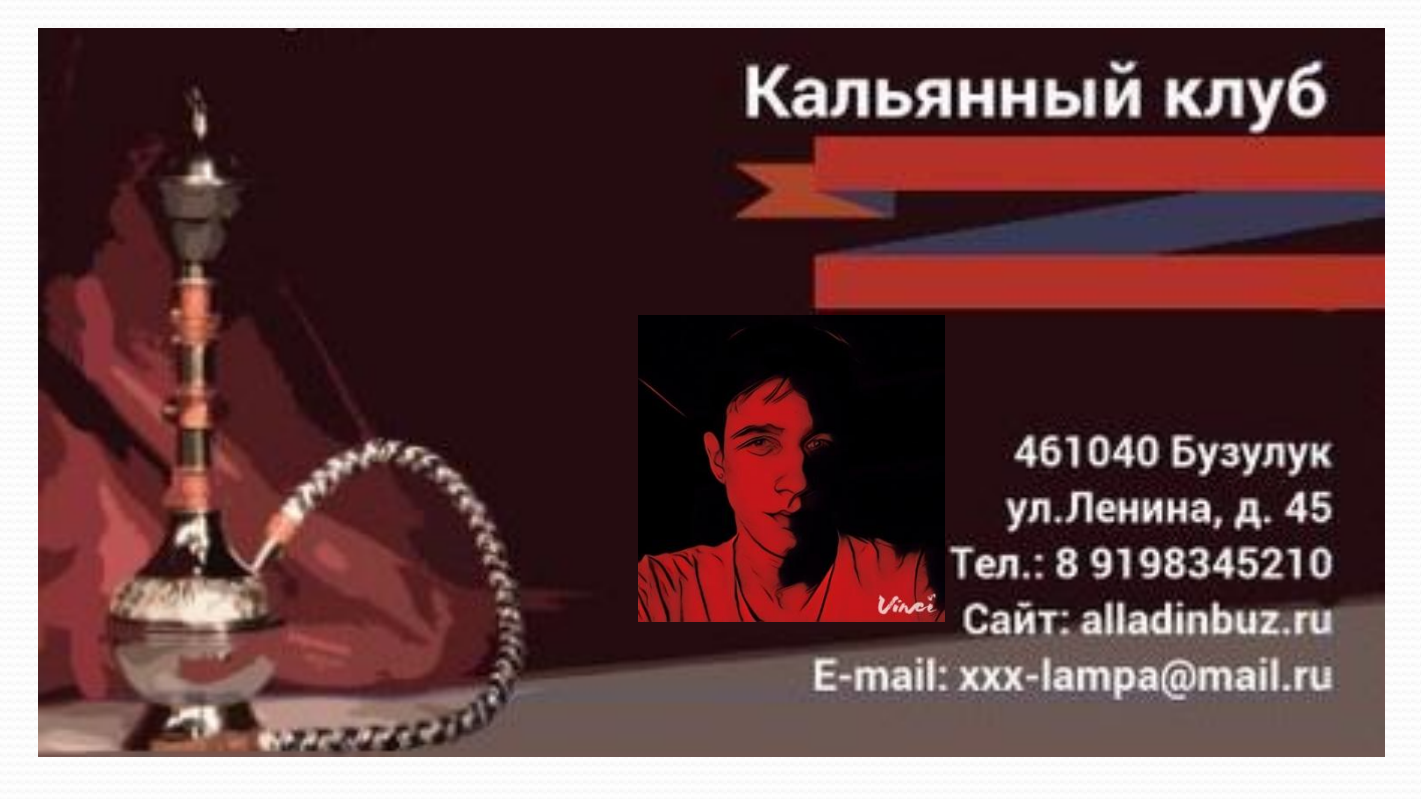